# **json Documentation**

*Release 0.1.4*

**Recep Aslantas**

**Apr 09, 2022**

## Getting Started:

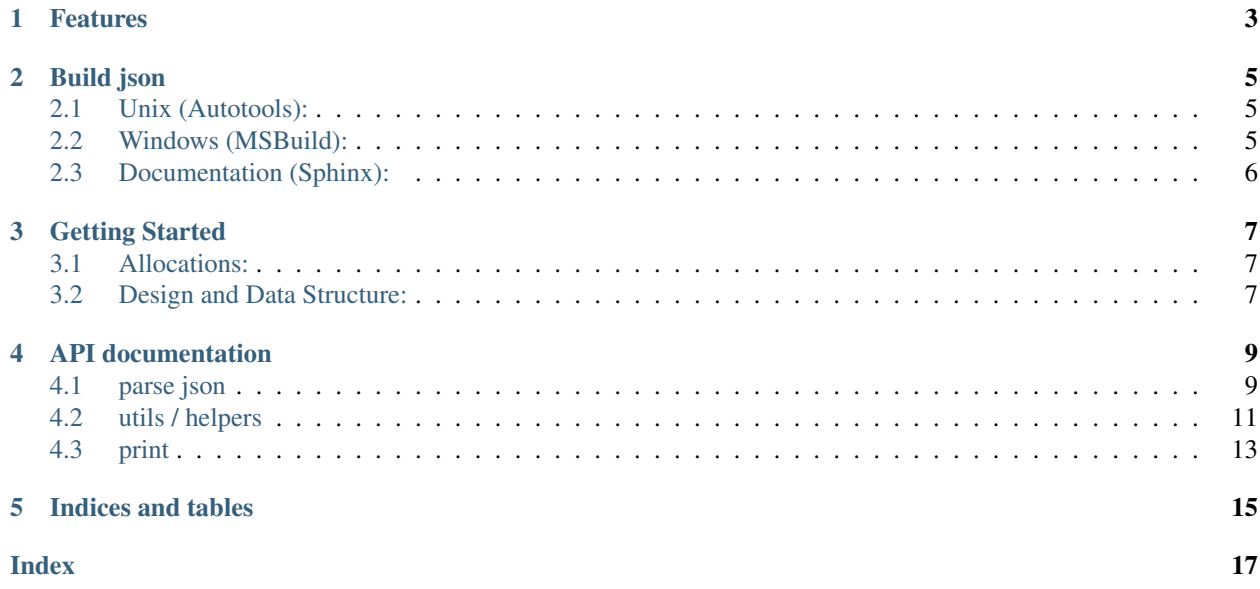

json is lighweight JSON parser written in C99 (compatible with C89).

## Features

- <span id="page-6-0"></span>• header-only or optional compiled library
- option to store members and arrays as reverse order or normal
- doesn't alloc memory for keys and values only for tokens
- creates DOM-like data structure to make it easy to iterate though
- simple api
- provides some util functions to print json, get int32, int64, float, double. . .
- very small library
- and other...

Build json

<span id="page-8-0"></span>json library does not have external dependencies.

NOTE: If you only need to inline versions, you don't need to build json, you don't need to link it to your program. Just import cglm to your project as dependency / external lib by copy-paste then use it as usual

## <span id="page-8-1"></span>**2.1 Unix (Autotools):**

```
1 \mid$ sh autogen.sh
2 \mid$ ./configure
3 \frac{1}{2} make
4 $ make check # run tests (optional)
  $ [sudo] make install # install to system (optional)
```
make will build json to .libs sub folder in project folder. If you don't want to install json to your system's folder you can get static and dynamic libs in this folder.

## <span id="page-8-2"></span>**2.2 Windows (MSBuild):**

Windows related build files, project files are located in *win* folder, make sure you are inside in json/win folder.

Code Analysis are enabled, it may take awhile to build.

```
1 \mid \text{S} cd win
2 \mid \mathsf{S}. \build.bat
```
if *msbuild* is not worked (because of multi versions of Visual Studio) then try to build with *devenv*:

```
$ devenv json.sln /Build Release
```
Currently tests are not available on Windows.

## <span id="page-9-0"></span>**2.3 Documentation (Sphinx):**

json uses sphinx framework for documentation, it allows lot of formats for documentation. To see all options see sphinx build page:

<https://www.sphinx-doc.org/en/master/man/sphinx-build.html>

Example build:

```
1 \mid \xi cd json/docs
2 \mid$ sphinx-build source build
3
4 or
5
6 \mid \text{S} cd json/docs
7 \mid$ sh ./build-docs.sh
```
## Getting Started

<span id="page-10-0"></span>json uses json\_ prefix for all functions e.g. json\_parse(). There are only a few types which represents json document, json object, json array and json value (as string).

- json\_doc\_t represents JSON document. It stores root JSON node and allocated memory.
- json\_t represents JSON object. Arrays also are json object.
- json\_array\_t represents JSON array. It inherits json\_t, so you can cast array to json object.
- json\_type\_t represents JSON type.

## <span id="page-10-1"></span>**3.1 Allocations:**

*json* doesn't alloc any memory for JSON contents, keys and values... It ONLY allocs memory for DOM-tree (json tokens), that's it.

It creates pointers to actual data, so you must retain JSON data until you have finished to process json.

After you finished to parse JSON, this is the order that you must use to free-ing things:

- 1. free original JSON data
- 2. free json\_doc

actually the order doesn't matter but you must free the json doc which is returned from json\_parse().

## <span id="page-10-2"></span>**3.2 Design and Data Structure:**

json creates a TREE to traverse JSON. Every json object's child node has key pointer. A value of json\_t may be one of these:

- Child node
- String contents

you must use type member of json object to identify the value type. If you need to integer, float or boolean values, then you can use util functions to get these values. These functions will be failed if the value is not string.

### VERY IMPORTANT:

key and value ARE JUST POINTERS to original data. Because of this, you will see that json object has keySize and valueSize members. When comparing two keys, you must use *keySize*. Instead of *strcmp()* you could use *strncmp()* and its friends, because it has *size* parameter which is our *keySize*

You can also use built-in helper to compare two keys: json\_key\_eq()

Also when copying values you must also use *valueSize*. You could use *json\_string\_dup()* to duplicate strings. It is better to not copy contents as possible as much.

### UTILITIES / HELPERS:

json library also provides some inline utiliy functions to make things easier while handling json data.

## API documentation

## <span id="page-12-3"></span><span id="page-12-1"></span><span id="page-12-0"></span>**4.1 parse json**

Header: json/json.h

## **4.1.1 JSON Document**

JSON document is returned when parsing json contents is done. This object stores root JSON object and allocated memories.

It creates pointers to actual data, so you must retain JSON data until you have finished to process json.

You After you processed the parsed JSON, then you must free this document.

## **4.1.2 Table of contents (click to go):**

Functions:

- 1. [json\\_parse\(\)](#page-12-2)
- 2. [json\\_free\(\)](#page-13-0)
- $3.$  [json\\_get\(\)](#page-13-1)
- 4. [json\\_array\(\)](#page-13-2)

## **4.1.3 Functions documentation**

```
json_doc_t* json_parse(const char * __restrict contents)
     parse json string
```
this function parses JSON string and retuns a document which contains:

• JSON object

• allocated memory

<span id="page-13-3"></span>after JSON is processed, the object must be freed with json\_free()

this library doesn't alloc any memory for JSON itsef and doesn't copy JSON contents into a data structure. It only allocs memory for tokens. So don't free 'contents' parameter until you finished to process JSON.

#### Desired order:

- 1. Read JSON file
- 2. Pass the contents to json\_parse()
- 3. Process/Handle JSON
- 4. free JSON document with json\_free()
- 5. free *contents*

#### Parameters:

*[in]* contents JSON string

#### Returns:

json document which contains json object as root object

```
void json_free(json_doc_t * __restrict jsondoc)
     frees json document and its allocated memory
```
#### Parameters:

*[in]* jsondoc JSON document

```
const json_t* json_get(const json_t * __restrict object, const char * __restrict key)
      gets value for key
```
You should only use this for DEBUG or if you only need to only specific key. Desired usage is iterative way:

You must iterate through json's next and value links.

### Parameters:

*[in]* object json object

*[in]* key key to find value

#### Returns:

value found for the key or NULL

<span id="page-13-2"></span>const json\_array\_t\* **json\_array**(const json\_t \* \_\_restrict *object*) contenient function to cast object's child/value to array

#### Parameters:

*[in]* object json object

#### Returns:

json array or NULL

## <span id="page-14-4"></span><span id="page-14-0"></span>**4.2 utils / helpers**

Header: json/util.h

Inline helpers to make things easier while process JSON. Most of uitl functions expects default value, so if it fails to convert string to a number or boolean then that default value will be returned.

## **4.2.1 Table of contents (click to go):**

#### Functions:

- 1. [json\\_int32\(\)](#page-14-1)
- 2. [json\\_uint32\(\)](#page-14-2)
- 3. [json\\_int64\(\)](#page-14-3)
- 4. [json\\_uint64\(\)](#page-15-0)
- 5.  $json_fload()$
- $6.$  [json\\_double\(\)](#page-15-2)
- 7. [json\\_bool\(\)](#page-15-3)
- 8. [json\\_string\(\)](#page-15-4)
- 9. [json\\_string\\_dup\(\)](#page-16-1)
- 10. [json\\_key\\_eq\(\)](#page-16-2)

## **4.2.2 Functions documentation**

<span id="page-14-1"></span>int32\_t **json\_int32**(const json\_t \* \_\_restrict *object*, int32\_t *defaultValue*)

creates number (int32) from string value

### Parameters:

- *[in]* object json object
- *[in]* defaultValue default value if operation fails
- Returns: number

<span id="page-14-2"></span>uint32\_t **json\_uint32**(const json\_t \* \_\_restrict *object*, uint32\_t *defaultValue*)

creates number (uint32) from string value

### Parameters:

- *[in]* object json object
- *[in]* defaultValue default value if operation fails

Returns: number

<span id="page-14-3"></span>int64\_t **json\_int64**(const json\_t \* \_\_restrict *object*, int64\_t *defaultValue*)

<span id="page-15-5"></span>creates number (int64) from string value

#### Parameters:

- *[in]* object json object
- *[in]* defaultValue default value if operation fails

#### Returns: number

<span id="page-15-0"></span>int64\_t **json\_uint64**(const json\_t \* \_\_restrict *object*, uint64\_t *defaultValue*)

creates number (uint64) from string value

#### Parameters:

*[in]* object json object *[in]* defaultValue default value if operation fails

Returns: number

<span id="page-15-1"></span>float **json\_float**(const json\_t \* \_\_restrict *object*, float *defaultValue*)

creates number (float) from string value

#### Parameters:

*[in]* object json object

*[in]* defaultValue default value if operation fails

## Returns: number

<span id="page-15-2"></span>double **json\_double**(const json\_t \* \_\_restrict *object*, double *defaultValue*)

creates number (double) from string value

### Parameters:

*[in]* object json object

*[in]* defaultValue default value if operation fails

Returns: number

<span id="page-15-3"></span>int **json\_bool**(const json\_t \* \_\_restrict *object*, int *defaultValue*)

creates boolean from string value

it returns integer to separate default value from true or false

#### Parameters:

*[in]* object json object

*[in]* defaultValue default value if operation fails

<span id="page-15-4"></span>Returns: boolean values as integer: 1 true, 0 false, error: defaultValue

```
const char* json_string(const json_t * __restrict object)
```
return non-NULL terminated string value you must use object->valSize to copy, compare . . . string

#### Parameters:

*[in]* object json object

Returns: non-NULL terminated string value (pointer only)

<span id="page-16-1"></span>char\* **json\_string\_dup**(const json\_t \* \_\_restrict *object*)

return non-NULL terminated string value you must use object->valSize to copy, compare . . . string

#### Parameters:

*[in]* object json object

Returns: NULL terminated duplicated string value

<span id="page-16-2"></span>bool **json\_key\_eq**(const json\_t \* \_\_restrict *obj*, const char \* \_\_restrict *str*)

compares json key with a string|

#### Parameters:

*[in]* **obj** json object *[in]* str string to compare

Returns: true if str is equals to json's key

## <span id="page-16-0"></span>**4.3 print**

Header: json/print.h Print functions

## **4.3.1 Table of contents (click to go):**

Functions:

- 1. [json\\_print\(\)](#page-16-3)
- 2. [json\\_print\\_pad\(\)](#page-17-0)

## **4.3.2 Functions documentation**

<span id="page-16-3"></span>void **json\_print**(const json\_t \* \_\_restrict *json*)

print json

## <span id="page-17-1"></span>Parameters:

*[in]* **json** json object with title and zero padding

## <span id="page-17-0"></span>void **json\_print\_pad**(const json\_t \* \_\_restrict *json*, int *pad*)

print json

## Parameters:

*[in]* json json object *[in]* pad padding

Indices and tables

- <span id="page-18-0"></span>• genindex
- modindex
- search

## Index

## <span id="page-20-0"></span>J

json\_array (*C function*), [10](#page-13-3) json\_bool (*C function*), [12](#page-15-5) json\_double (*C function*), [12](#page-15-5) json\_float (*C function*), [12](#page-15-5) json\_free (*C function*), [10](#page-13-3) json\_get (*C function*), [10](#page-13-3) json\_int32 (*C function*), [11](#page-14-4) json\_int64 (*C function*), [11](#page-14-4) json\_key\_eq (*C function*), [13](#page-16-4) json\_parse (*C function*), [9](#page-12-3) json\_print (*C function*), [13](#page-16-4) json\_print\_pad (*C function*), [14](#page-17-1) json\_string (*C function*), [12](#page-15-5) json\_string\_dup (*C function*), [13](#page-16-4) json\_uint32 (*C function*), [11](#page-14-4) json\_uint64 (*C function*), [12](#page-15-5)